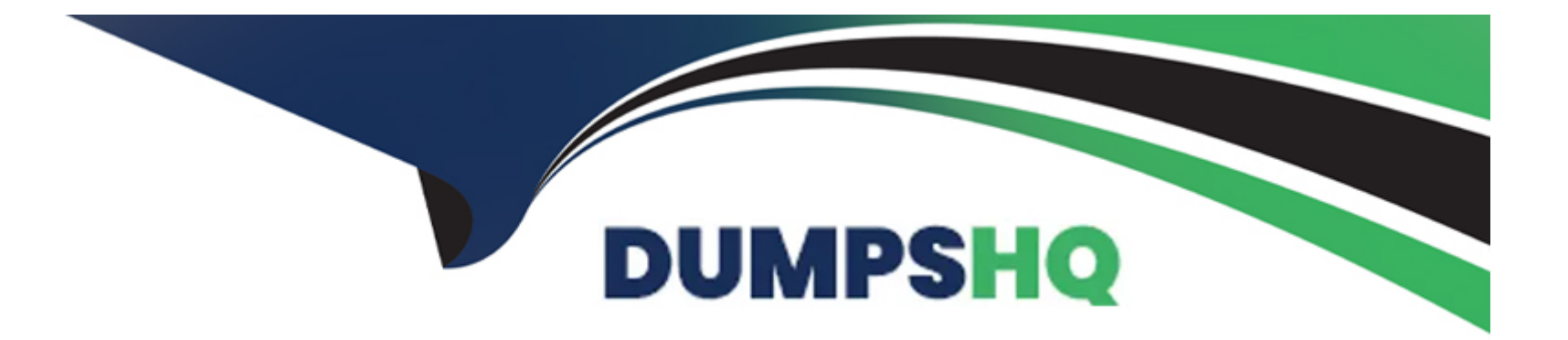

# **Free Questions for E20-555 by dumpshq**

# **Shared by Berger on 20-10-2022**

**For More Free Questions and Preparation Resources**

**Check the Links on Last Page**

#### **Question Type: MultipleChoice**

What are attributes of SFTP?

### **Options:**

**A-** Uses FTP protocol Uses port 22 Requires client software **B-** Uses FTP protocol Uses port 990 Requires client software **C-** Does not use FTP protocol Uses port 990 Does not require client software **D-** Does not use FTP protocol Uses port 22 Requires client software

### **Answer:**

### **Question Type: MultipleChoice**

Which balancing option is provided by SmartConnect Basic?

## **Options:**

## **A-** Round-Robin

**B-** Throughput

**C-** CPU usage

**D-** Connection count

#### **Answer:**

A

## **Explanation:**

Question Type: MultipleChoice

Your customer has an Isilon Gen 6 cluster with eight H400 nodes. During an unexpected power outage some

of the nodes go offline simultaneously.

How many nodes need to remain up and communicating over the backend network to maintain a quorum in

the cluster and still enable write access to the OneFS file system?

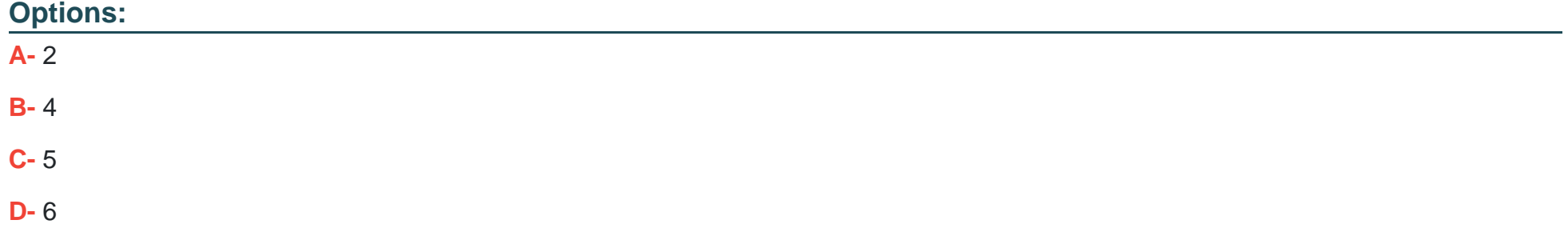

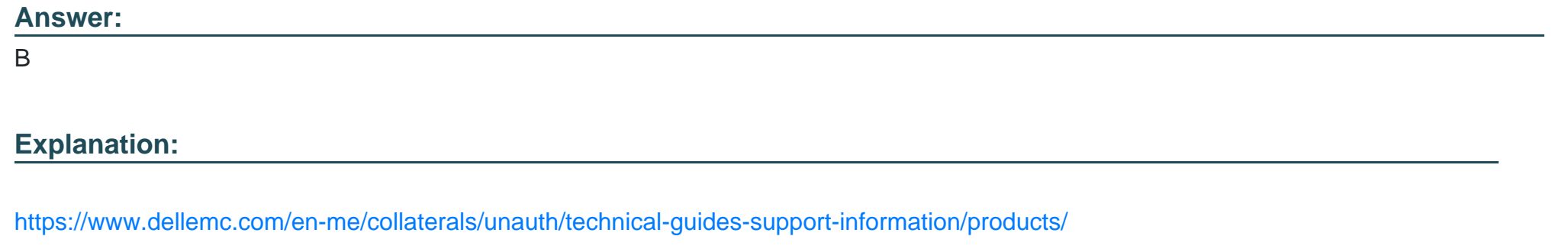

storage/h10719-isilon-onefs-technical-overview-wp.pdf (23)

# Question 4

Question Type: MultipleChoice

A customer has a cluster running with a single access zone and serves multiple internal departments. The clients access the cluster over both SMB and NFS protocols. A department user has been assigned the task of auditing SMB activity and enforcing appropriate quotas for certain users.

How should the cluster administrator grant this access?

Options:

- **A-** Create a custom RBAC role
- **B** Create a secondary root account credential
- **C-** Provide the AuditAdmin RBAC role
- **D-** Provide the SecurityAdmin RBAC role

#### **Answer:**

#### B

## **Question 5**

**Question Type: MultipleChoice**

What is the behavior of the Isilon time and date settings and what is the best practice?

### **Options:**

**A-** SMB time sync takes precedence over the NTP service

SMB time is enabled by default on the cluster

Best Practice: do not use SMB time, use NTP for cluster and Domain Controller

**B-** NTP service takes precedence over SMB time sync

SMB time is enabled by default on the cluster

Best Practice: do not use NTP time, use SMB for cluster and Domain Controller

**C-** NTP service takes precedence over SMB time sync SMB time is enabled by default on the cluster Best Practice: do not use SMB time, use NTP for cluster and Domain Controller

**D-** SMB time sync takes precedence over the NTP service SMB time is not enabled by default on the cluster

Best Practice: do not use NTP time, use SMB for cluster and Domain Controller

### **Answer:**

 $\mathcal{C}$ 

# **Question 6**

#### **Question Type: MultipleChoice**

A customer is considering using the CloudPools feature to send archive data to their on premises object

storage appliance. The customer needs to know how many objects will be created by the Isilon when it tiers files using CloudPools.

If the customer has 20 1MB files, 2 10MB files and 4 3MB files, how many objects will CloudPools version 1.0

create?

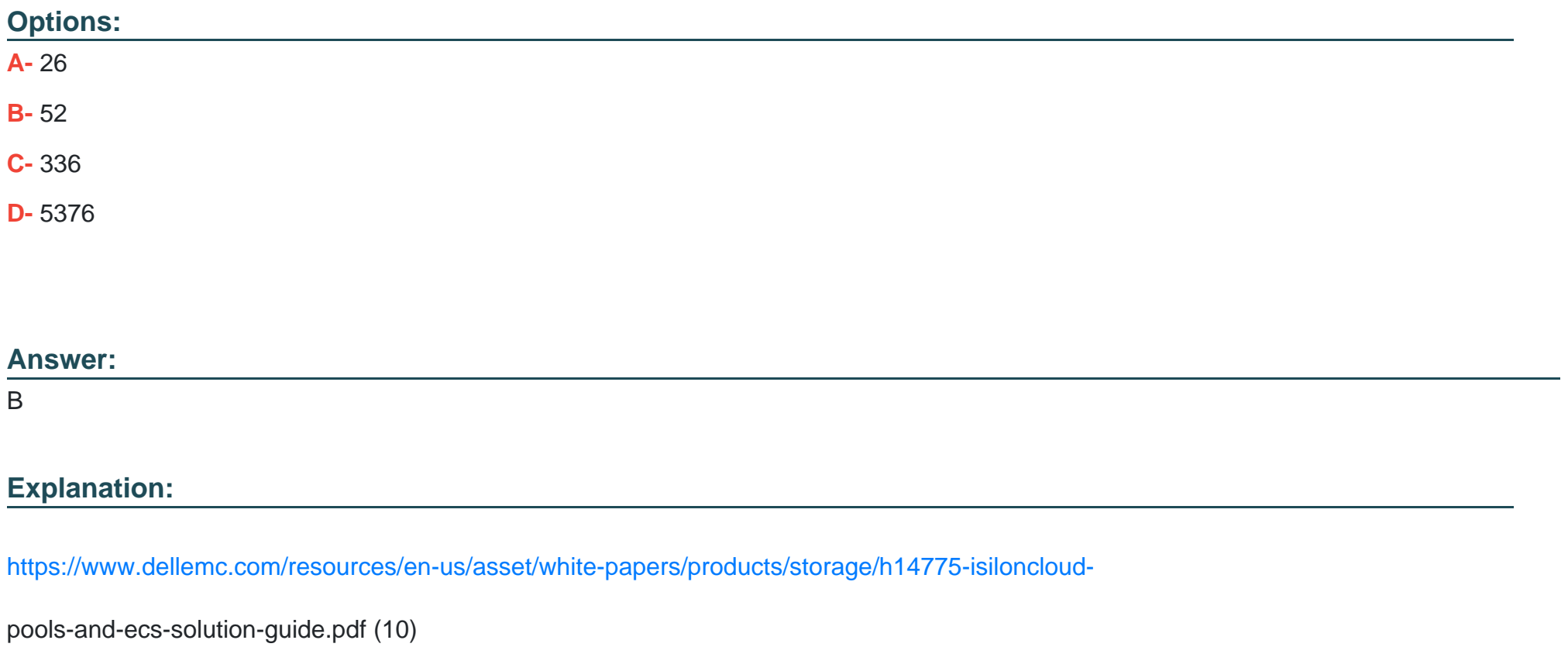

Question Type: MultipleChoice

### Options:

- A- Can be mixed with L3 cache on same node pool
- B- Improved create, write, and delete performance
- C- Guarantees data can be pinned to SSD
- D- Does not need numerous SSDs to be effective

# Answer: B

Explanation:

[https://www.dellemc.com/resources/en-us/asset/white-papers/products/storage/h13249-isilononefs-](https://www.dellemc.com/resources/en-us/asset/white-papers/products/storage/h13249-isilononefs)

smartflash-wp.pdf

To Get Premium Files for E20-555 Visit

[https://www.p2pexams.com/products/e20-55](https://www.p2pexams.com/products/E20-555)5

For More Free Questions Visit [https://www.p2pexams.com/dell-emc/pdf/e20-55](https://www.p2pexams.com/dell-emc/pdf/e20-555)5